## Orthogonal Straight Line Drawing of Trees

Sumi Y. Choi

Department of Computer Science Brown University

Submitted in partial fulfillment of the requirements for the Degree of Master of Science in the Department of Computer Science at Brown University

June 3, 1999

Professor Roberto Tamassia Advisor

## Straight Line Drawing of Trees Computational Geometry

Sumi Y. Choi

May 26,1999

This paper is written for the purpose of describing my ScM Project. It introduces a drawing algorithm for a tree type of graph. The drawing algorithm is the extension of the orthogonal straight line drawing[1], which is implemented in java and the javadoc documentation is attached in the appendix. While the orthogonal straight line drawing algorithm  $[1]$  is designed only for binary tree graph, This new algorithm is aimed for rooted tree graph with nodes of arbitrary number of children. The aspect ratio is considered as one of the important feature, so it becomes the target of analysis in the section 3, as it is in the orthogonal straight line drawing algorithm.

#### **1 Base Drawing**

To support the algorithm for trees with arbitrary children, the base case drawing algorithms need to be adjusted. Let's recall those algorithms for binary trees.

Assume that there is a binary tree and that under any of its nodes, the right child is heavier than the left child. In Figure 1, (a) is the drawing of height  $O(\log n)$ , width  $O(n)$  and (b) is the drawing of height  $O(n)$ , and width  $O(\log n)$ .

Now, generalize the scheme for trees with arbitrary number of children.

Assume there is a tree and there are l number of children under  $v_1$ , the root. Note the drawings for trees in Figure 2 for idea of this drawing scheme.

We assume that the tree is right weighted. Locally, if  $v_1$  is right weighted, it means that the last subtree,  $T_1^l$  among the group of  $v_1$ 's children,  $T_1^1, ..., T_1^l$ is heavier than any of its sibling subtrees, i.e. it has the biggest number of leaves. Let's redefine 'right weighted' concept in this way for the whole tree.

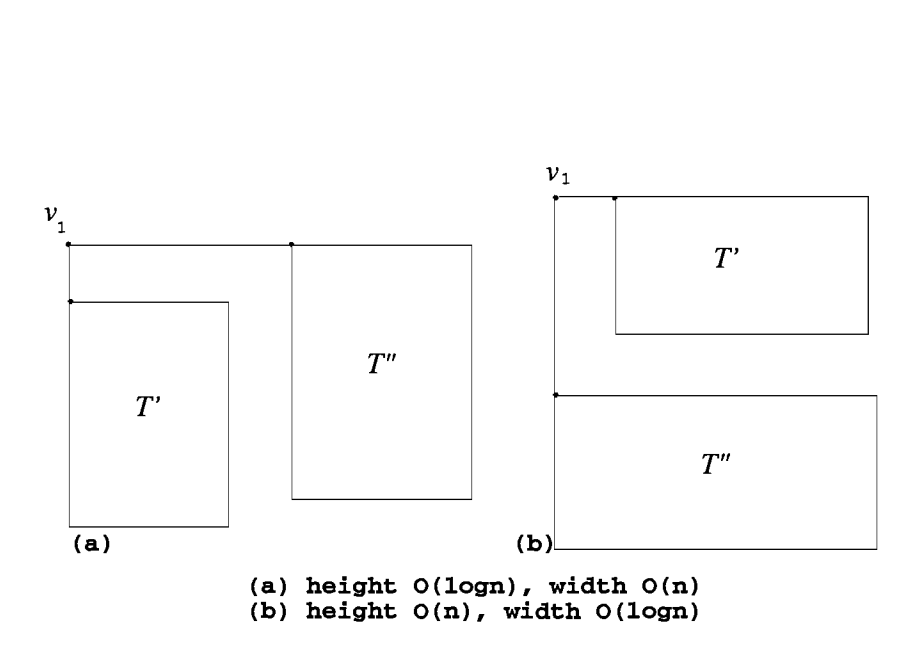

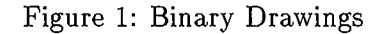

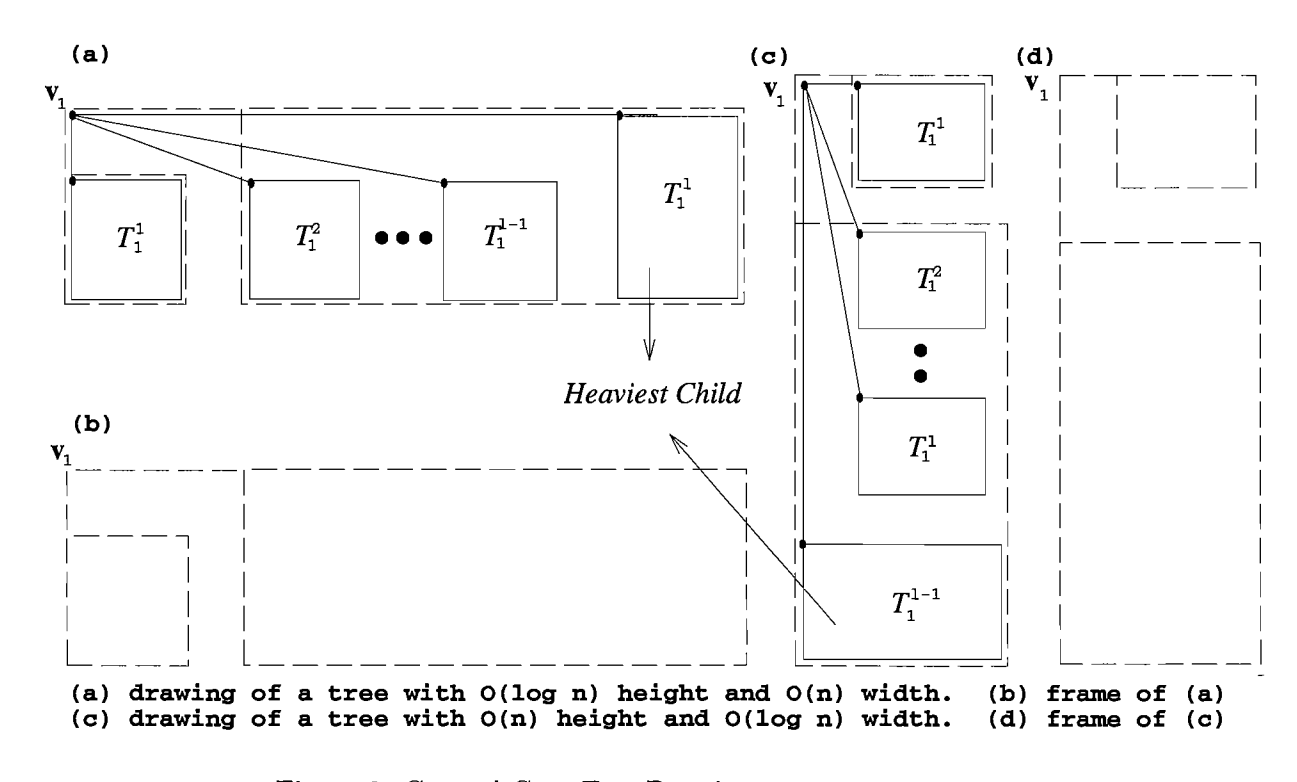

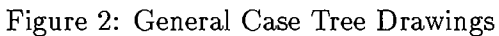

So, the same concept applies to every nodes of the tree.

Now, the drawing scheme is as simple as the one for binary trees.

Firstly, separate the first subtree, locate the root of the first subtree,  $T_1^1$ , and then draw its subtrees recursively. Secondly, consider the rest of the subtrees, separate the first subtree among the group of subtrees and follow the same procedure.

In Figure 2, (a) is a drawing of a tree with height  $O(log<sub>l</sub>n)$  and width  $O(n)$ , and (b) in Figure 2 shows a recursive structure for this drawing, similar to the binary tree drawing. With this drawing, we get non-orthogonal drawing, keeping the straight lining and grid coordinated properties.

In Figure 2, (c), (d) shows the drawing method of height *O(n),* and width  $O(log<sub>l</sub>n)$ . This second method follows almost the same procedure as the one described above, except the fact that determines the aspect ratio. As results of these tree drawings for a tree of *n* node with I children, we get the following results.

- 1. *a planar upward straight-line drawing of a tree T with height at most*  $\log_{1} n |$  *and width*  $n-1$
- *2. a planar upward straight-line drawing of a tree T with width at most*  $\log_{1} n |$  *and height*  $n-1$

This drawing scheme can be constructed in  $O(n)$  time.

Because I have been considering  $1 \geq 2$ , the followings are also satisfied with the base drawings.

- 1. *a planar upward straight-line drawing of a tree T with height at most*  $\log_2 n |$  *and width*  $n-1$
- *2. a planar upward straight-line drawing of a tree T with width at most*  $\log_2 n |$  *and height*  $n-1$

#### **Upward Drawing**  2

Next, I will extend the recursive winding scheme[1] for binary tree to a scheme for trees with nodes of arbitrary number of children. In the frames of Figure 2, the rectangles representing sub-drawings may not be a single

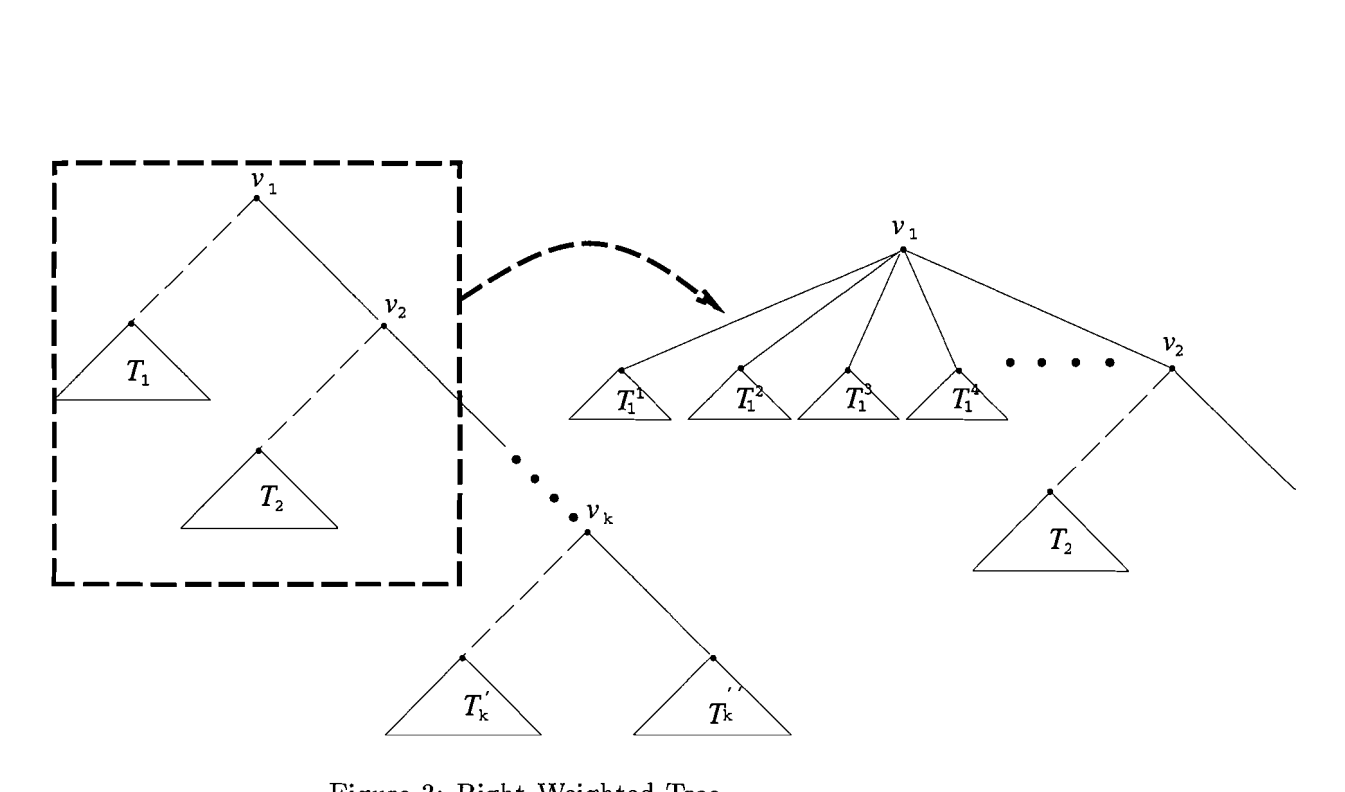

Figure 3: Right Weighted Tree

subtree, but a group of subtrees.

Consider a tree with nodes of arbitrary number of children. **In** recursive winding scheme<sup>[1]</sup>, a binary tree is identified by its root node, the left and the right child. The right child is always heavy, or has more leaves than the left child does, with the two children defined recursively. Use the same idea to identify a general tree as follows.

A tree is identified by its root node, its heaviest child, and the rest of its children. The last element is a list of children except the heaviest one, or the one that has the biggest number of leaves. Each of the children is defined recursively. The Figure 3 explains this idea. A tree with more than two children is represented as if it were a binary tree by grouping subtrees together. **It** is shown on the left side of the Figure 3. The left child of each of the nodes  $v_1, \ldots, v_k$  is denoted,  $T_1, \ldots, T_k$  in this figure and each of those are again the groups of subtrees under each of the nodes,  $v_1, \ldots, v_k$ . In other words,  $T_i$  is a group of subtrees,  $T_i^1, ..., T_i^{l-1}$ , assuming there are l number of children under  $v_i$ . In Figure 3, the detail inside the box of dotted line is shown on its right side.

Now, I would like to introduce the extended recursive winding scheme. The dotted line in Figure 4, which connect a node with the drawing of its subtrees implies that the sub-drawing can consist of more than one subtrees and at the same time, the drawing can be non-orthogonal grid drawing. As the binary case, fix a parameter  $A > 1$  to be determined later.

If  $n < A$ , use the first base drawing method in section 1 for the whole tree. If not, follow the procedure described as below.

Note that the same notation is used for in [1], such as *N[v](number* of leaves under v),  $T_m$ (the left child of a node  $v_m$  in Figure 3)... etc.

Now find the index k, such that  $N[v_k] > n - A$  and  $N[v_{k+1}] \leq n - A$ .

In case of (a) in Figure 4, draw each of the subtrees of  $v_1$  recursively. In case of (b) in Figure 4, draw the left child of  $v_1$ ,  $T_1$  first, using the first base drawing scheme. Then draw each of the subtrees of  $v_2$ , recursively. In case of (c) in Figure 4, draw the left child of each node,  $v_1$ , ...,  $v_{k-2}$ , i.e.  $T_1,...,T_{k-2}$ , using the first base drawing scheme. Then draw the left child of  $v_{k-1}$ , i.e.  $T_{k-2}$  using the second base drawing scheme. Again draw each of the subtrees of  $v_k$ , recursively toward the opposite direction.

#### **3 Analysis**

**In** this section, I would like to give the analysis of the drawing method given in the previous section. The analysis contains each of the height, the width and the time bound of a drawing.

Before proceeding to compute each of the  $H(n)$ ,  $W(n)$ , and  $T(n)$ , I will first analyze the recurrence relation modified from [1]. Suppose  $A > 1$ ,  $m \geq 2$  and f is a function such that

- if  $n \leq A$ , then  $f(n) \leq 1$ ; and
- if  $n > A$ , then  $f(n) \le f(n_1) + ... + f(n_l) + 1$  for some  $n_1, ..., n_l \le n A$ with  $n_1 + ... + n_l \leq n$  and  $2 \leq l \leq m$ .

Then

$$
f(n) < (m+2)\frac{n}{A} - 1, \forall n \ge A \tag{1}
$$

**In** the analysis of the recursive winding scheme, the variable A in the scheme will be plug into the variable  $A$  in this recurrence relation, the number of children under  $v_k$ , into the variable *l*. Also m will be taken from the maximum number of children that any node can have in the tree. **In** addition, the function  $f(n)$  will be derived from each of the functions  $H(n)$ ,  $W(n)$ and  $T(n)$  for the analysis.

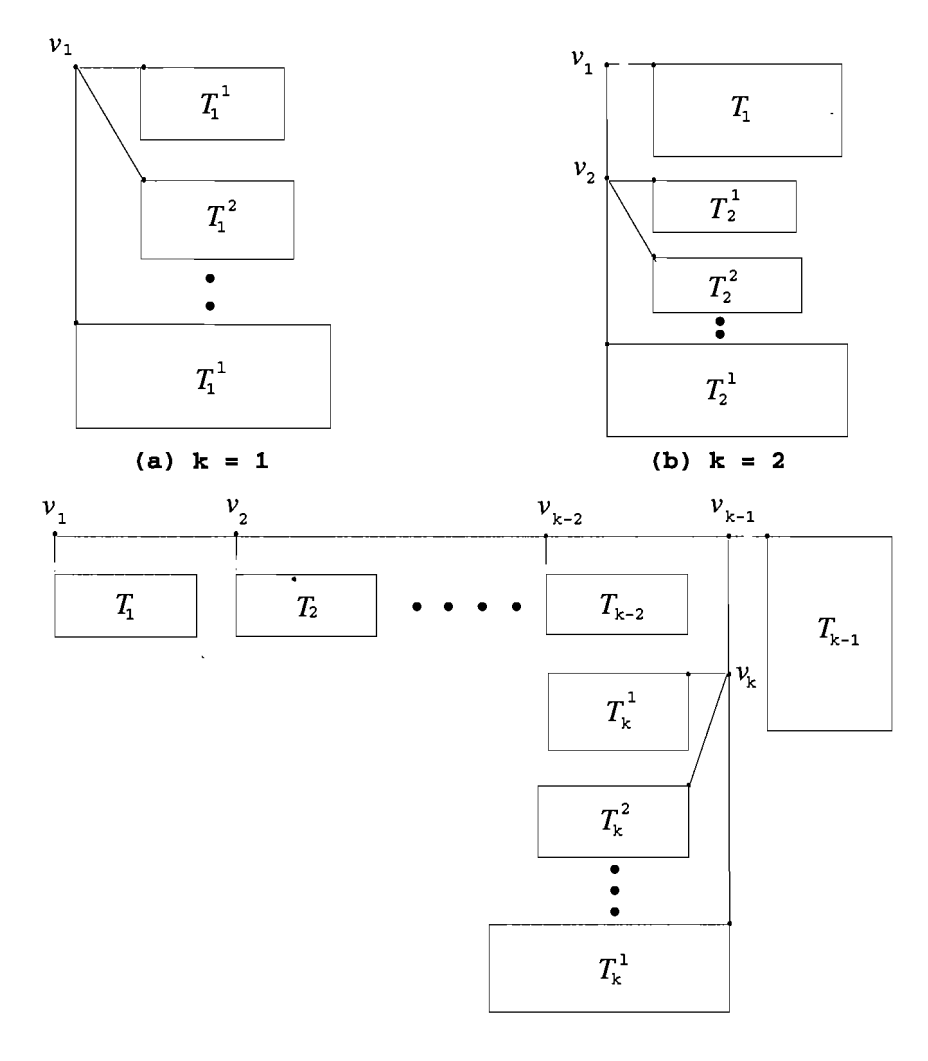

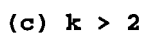

 $\sim$ 

Figure 4: Upward Recursive Winding

**Proof:** The proof is by induction. Suppose the theorem is true for  $n_1, ..., n_l$ . If all  $n_1, ... n_l < A$ , then

$$
f(n) \le m+1 < (m+2)\frac{n}{A}-1
$$

If  $\exists$  non-empty set  $I = \{j | 0 < j < l\}$  such that  $\forall i \in I, n_i \leq A$ , then assume  $|I|=i,$ 

$$
f(n) \leq i + \sum_{j \notin I} f(n_j) + 1
$$
  

$$
< i + \sum_{j \notin I} ((m + 2) \frac{n_j}{A} - 1) + 1
$$
  

$$
= (m + 2) \sum_{j \notin I} \frac{n_j}{A} - (l - i) + i + 1
$$
  

$$
= (m + 2) \sum_{j \notin I} \frac{n_j}{A} - l + 2i + 1
$$
  

$$
< (m + 2) \sum_{j \notin I} \frac{n_j}{A} - l + 2l + 1
$$
  

$$
< (m + 2) \sum_{j \notin I} \frac{n_j}{A} + l + 1
$$
  

$$
< (m + 2) \sum_{j \notin I} \frac{n_j}{A} + m + 2 - 1
$$
  

$$
< (m + 2) (\sum_{j \notin I} \frac{n_j}{A} + 1) - 1
$$
  

$$
\leq (m + 2) \frac{n}{A} - 1
$$

 $\bar{z}$ 

Finally, if all  $n_1, \ldots n_l > A$ , then

$$
f(n) \le \sum_{1 \le i \le l} \left(\frac{f(n_i)}{A} - 1\right) + 1
$$
  

$$
< \sum_{1 \le i \le l} \left((m+2)\frac{n_i}{A} - 1\right) + 1
$$
  

$$
< \sum_{1 \le i \le m} \left((m+2)\frac{n_i}{A} - 1\right) + 1
$$
  

$$
< \sum_{1 \le i \le l} (m+2)\frac{n_i}{A} + (m-1)
$$
  

$$
< (m+2)\frac{n}{A} - 1
$$

Now, let  $H(n)$ ,  $W(n)$ , and  $T(n)$  denote the height, width, and construction time for drawing a tree.

Let  $n_i = N[v_i]$ (number of leaves of *T<sub>i</sub>*),  $n_k^1 = N[v_i^1], n_k^2 = N[v_i^2], ...$  and note the following properties:

$$
n_1 + \dots + n_{k-1} = n - N[v_k] < A \tag{2}
$$
\n
$$
N[v_{k+1}] \le n - A \tag{3}
$$

In any case, the drawing for a tree of 1 number of children, can be made with the following bounds on the height, width, and construction time:

$$
H(n) = \max\{H(n_k^1) + \dots + H(n_k^l) + l + 1 + \log A, n_{k-1} - 1\}
$$
  
\n
$$
W(n) = \max\{W(n_k^1) + 1, \dots, W(n_k^{l-1}) + 1, W(n_k^l), n_1 + \dots + n_{k-2}\} + \log n_k + 1
$$
  
\n
$$
T(n) = T(n_k^1) + \dots + T(n_k^l) + O(n_1 + \dots + n_{k-1} + 1)
$$

Then by property (2),

$$
H(n) = \max\{H(n_k^1) + \dots + H(n_k^l) + l + O(\log A), A\}
$$
  
\n
$$
W(n) = \max\{W(n_k^1) + 1, \dots, W(n_k^{l-1}) + 1, W(n_k^l), A\} + O(\log A)
$$
  
\n
$$
T(n) = T(n_k^1) + \dots + T(n_k^l) + O(A)
$$

Now, we have the property (3), which implies that

$$
n_k^1, ..., n_k^l \le n - A \tag{4}
$$

and

$$
n_k^1 + \ldots + n_k^l < n. \tag{5}
$$

Also, fix a variable  $m$  to be the maximum number of children in the target tree.

By (4), (5) and the recurrence relation (1), determine the boundaries of the drawings.

Firstly, consider the height  $H(n)$ . If  $A > H(n_k^1) + ... + H(n_k^l) + l + O(\log A),$ 

$$
H(n) = A \tag{6}
$$

else  $H(n) = H(n_k^1) + ... + H(n_k^l) + l + O(\log A).$ Now, set  $F(n) = \frac{H(n)+1}{O(\log A)}$ . If  $n \leq A$ ,

$$
H(n) = O(\log A)
$$
  
\n
$$
\Rightarrow F(n) = \frac{H(n) + 1}{O(\log A)} \le 1.
$$

else if  $n > A$ ,

$$
H(n) + 1 \le (H(n_k^1) + 1) + \dots + (H(n_k^l) + 1) + O(\log A)
$$
  
\n
$$
\Rightarrow F(n) \le F(n_k^1) + \dots + F(n_k^l) + 1
$$

Finally by this result and the recurrence relation (1),

$$
F(n) \le (m+2)\frac{n}{A} - 1
$$

, which in the function of  $H(n)$ , is

$$
H(n) + 1 \le (m+2)\left(\frac{n}{A}\right)O(\log A)
$$
  
\n
$$
\Rightarrow H(n) \le (m+2)\left\lceil \frac{n}{A}\right\rceil O(\log A) - 1
$$

$$
H(n) = O(m\lceil \frac{n}{A} \rceil \log A)
$$
 (7)

By combining the results (6) and (7) from these cases, we get

$$
\Rightarrow H(n) = O(m\lceil \frac{n}{A} \rceil \log A + A)
$$

Now, set  $F(n) = \frac{1}{O(A)}$ . If  $n \leq A$ ,

$$
T(n) = O(n) \le O(A)
$$
  
\n
$$
\Rightarrow F(n) = \frac{T(n)}{O(A)} \le 1.
$$

else if  $n > A$ ,

$$
T(n) \le T(n_k^1) + \dots + T(n_k^l) + O(A)
$$
  
\n
$$
\Rightarrow F(n) < F(n_k^1) + \dots + F(n_k^l) + 1
$$

By this result and the recurrence relation (1),

$$
F(n) \le (m+2)\frac{n}{A} - 1
$$

, which in the function of  $T(n)$ , is

$$
T(n) \le (m+2) \lceil \frac{n}{A} \rceil O(A)
$$

$$
\Rightarrow T(n) = O(mn)
$$

Different from  $H(n)$  and  $T(n)$ , the recurrence relation is not used for  $W(n)$ . If  $A>\max\{W(n_k^1)+1, ..., W(n_k^{l-1})+1, W(n_k^l)\},$ 

$$
W(n) = A + O(\log A)
$$
 (8)

else

$$
W(n) = \max\{W(n_k^1) + 1, ..., W(n_k^{l-1}) + 1, W(n_k^l)\} + O(\log A)
$$
  
\$\leq \max\_{1 \leq i \leq l} \{W(n\_k^i)\} + 1 + O(\log A)\$  
\$\leq W(n - A) + 1 + O(\log A) \text{ (by (5))}\$

This sequence can be solved as follows:

$$
W(n) \leq \lceil \frac{n}{A} \rceil (O(\log A) + 1)
$$
  
=  $O(\lceil \frac{n}{A} \rceil \log A)$  (9)

Finally, by combining (8) and (9), we get

$$
W(n) = O(\lceil \frac{n}{A} \rceil \log A + A)
$$

The obtained boundaries are:

$$
H(n) = O(m\lceil \frac{n}{A} \rceil \log A + A)
$$
  
\n
$$
W(n) = O(\lceil \frac{n}{A} \rceil \log A + A)
$$
 (10)  
\n
$$
T(n) = O(mn)
$$

We still have the unknown *A* parameter in these boundaries. Let's plug  $A = \sqrt{n \log n}$ , the same value as in the binary case of [1]. Then, we get a planar upward straight-line drawing of  $T$  with height, width and time as follows:

$$
H(n) = O\left(\frac{mn}{\sqrt{n \log n}} \log \sqrt{n \log n} + \sqrt{n \log n}\right)
$$
  
=  $O\left(\frac{mn}{\sqrt{n \log n}} (\log n + \log \log n) + \sqrt{n \log n}\right)$   
=  $O\left(\frac{mn \log n}{\sqrt{n \log n}} + \sqrt{n \log n}\right)$   
=  $O\left(m \sqrt{n \log n}\right)$   

$$
W(n) = O\left(\frac{n}{\sqrt{n \log n}} \log \sqrt{n \log n} + \sqrt{n \log n}\right)
$$
  
=  $O\left(\frac{n}{\sqrt{n \log n}} (\log n + \log \log n) + \sqrt{n \log n}\right)$   
=  $O\left(\frac{n \log n}{\sqrt{n \log n}} + \sqrt{n \log n}\right)$   
=  $O(\sqrt{n \log n})$   
 $T(n) = O(mn)$ 

The final result of boundaries are

$$
H(n) = O(m\sqrt{n \log n})
$$
  
\n
$$
W(n) = O(\sqrt{n \log n})
$$
  
\n
$$
T(n) = O(mn)
$$
\n(11)

We have defined  $m$  as the maximum number children under the internal nodes of the target tree. With the drawing scheme described ahead, we get

the aspect ratio  $\frac{H(n)}{W(n)} = O(m)$ . However, this aspect ratio can result in a very unbalanced drawing as m approaches *n.* The aspect ratio can even be  $O(n)$  in some worst cases.

In this reason, let's look at the results with  $A = \sqrt{mn \log n}$ .

$$
H(n) = O\left(\frac{mn}{\sqrt{mn\log n}}\log \sqrt{mn\log n} + \sqrt{mn\log n}\right)
$$
  
\n
$$
= O\left(\frac{\sqrt{mn}}{\sqrt{\log n}}(\log m + \log n + \log \log n) + \sqrt{mn\log n}\right)
$$
  
\n
$$
= O\left(\frac{\sqrt{mn}}{\sqrt{\log n}}(\log m + \log n) + \sqrt{mn\log n}\right)
$$
  
\n
$$
= O\left(\frac{\sqrt{mn}}{\sqrt{\log n}}\log m + \sqrt{mn\log n}\right)
$$
  
\n
$$
= O\left(\frac{n}{\sqrt{mn\log n}}\log \sqrt{mn\log n} + \sqrt{mn\log n}\right)
$$
  
\n
$$
= O\left(\frac{n}{\sqrt{mn\log n}}(\log m + \log n + \log \log n) + \sqrt{mn\log n}\right)
$$
  
\n
$$
= O\left(\frac{n}{\sqrt{mn\log n}}(\log m + \log n) + \sqrt{mn\log n}\right)
$$
  
\n
$$
= O\left(\frac{\log m}{\sqrt{m}}\frac{\sqrt{n}}{\sqrt{\log n}} + \frac{\sqrt{n\log n}}{\sqrt{m}} + \sqrt{mn\log n}\right)
$$
  
\n
$$
= O\left(\frac{\log m}{\sqrt{m}}\frac{\sqrt{n}}{\sqrt{\log n}} + \frac{\sqrt{n\log n}}{\sqrt{m}} + \sqrt{mn\log n}\right)
$$
  
\n
$$
= O\left(\sqrt{mn\log n}\right)
$$
  
\n
$$
T(n) = O(mn)
$$

Now, we get the height and the width of  $O(\sqrt{mn\log n})$ .

#### **4 Experiments**

To test this drawing scheme, the experiments are performed with several different types of the m value, which is the maximum number of children of the target tree. In the figure 5, there are results from the experiments for 5 types of  $m$  value. The first four examples are the upward and non-upward drawings of the cases of  $m = 2, 3, 4, 10$ , and  $m = \sqrt{n}$ , where *n* is the number of leaves. The first row in the results is in the binary cases, which shows the best and constant aspect ratio among the group of examples. As the  $m$ value grows bigger the data of aspect ratio gets scattered. It occurs notably when  $m = 10$  on the fourth row in the results. There is one more case when  $m = \sqrt{n}$ , where *n* is the number of nodes. It means that the tree has very

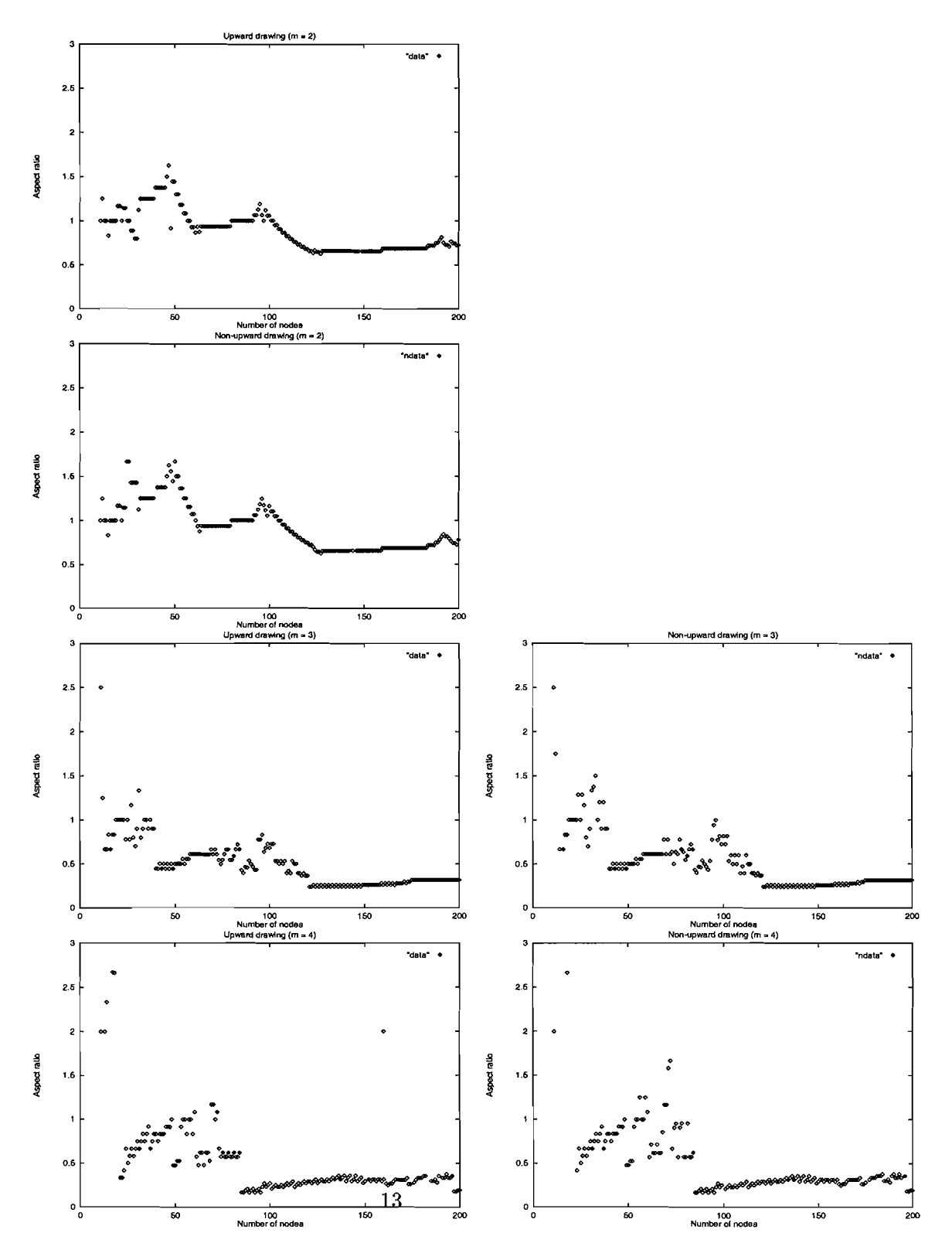

Figure 5: Experimental result,  $m = 2,3,4$ 

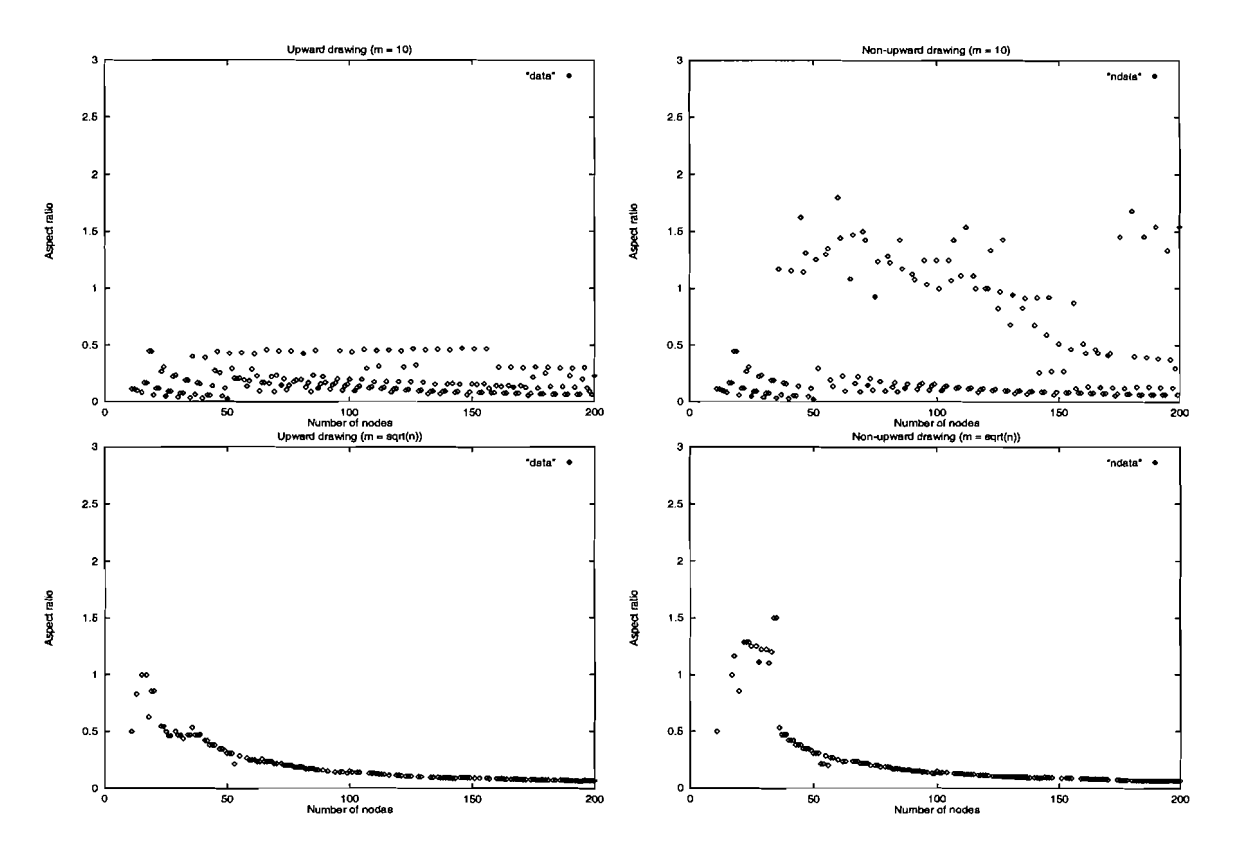

Figure 6: Experimental result,  $m = 10$ 

huge number of children when the tree is relatively big. The aspect ratio in this case shown in the example gets worse as the tree gets bigger. In addition, the drawing of a subtree of big number of branches is not visible with human eyes either.

#### **5 Conclusion**

We have investigated the extension to the straight-line orthogonal tree drawings. The object class of this drawing scheme has expanded so that it contains not only binary trees, but also non-binary trees. This scheme renders non-orthogonal straight-line drawing. The analysis of the drawing shows that the height and the width are  $m$  times those of the drawing for binary trees in [1]. However, there are some types of trees that do not follow this result, which has been introduced in the experimental section. It might be useful if there is some scheme for trees with big number of  $m$  value.

#### **References**

[1] T. Chan, M.T.Goodrich, S.R.Kosaraju, and R. Tamassia. Optimizing area and aspect ratio in straight-line orthogonal tree drawings.

## A **Javadoc documentation**

As a part of the work, I have implemented the orthogonal straight-line drawing of binary tree in Java. The attached is the javadoc documentation for the implementation.

# **Class OrthoTreeDrawing**

I java.lang.Object +---OrthoTreeDrawing

public class OrthoTreeDrawing extends Object implements GraphDrawing

Variable Index

- graph
	- Input tree
- nleaves

Hashtable containing the number of end-leaves per each node

• nnodes\_

Hashtable containing the number of total nodes per each subtree

- NULL POINT
	- Empty point symbol 1
- NULL POINT2

Empty point symbol 2

. NULL SEG

Empty segment symbol

- tree
	- Input tree
- <u>x</u> dir

The horizontal direction of the drawing

• <u>y dir</u>

The vertical direction of the drawing

Constructor Index

. OrthoTreeDrawing(InspectableTree) **Constructor** 

Method Index

- adjustHeight(BinaryTree, Position, int) adjust the subtree under the root by by\_y amount on the y-axis
- adjustSubtree(BinaryTree, Position, int)

adjust the subtree under the root by by\_x amount on the x-axis

• balanceBinaryTree(BinaryTree, Position)

recursively build a balanced binary tree • beautifyHeight(BinaryTree, int, int, int, Position) Adjust the height of the subtree under the current position • **beautifySubtree**(BinaryTree, int, int, int, Position, Position) Adjust the position of the subtree under the current position • binaryTree(Position) check if the target tree is binary tree • buildBalancedBinaryTree(lnspectableTree) build a balanced binary tree(left subtree has less leaves than the right subtree) •  $clear()$ Remove any decorations the algorithm may have attached to the graph. • computeK(BinaryTree, Position, double, int) compute the index k from the orthogonal straight line drawing • computeNumLeaves(BinaryTree, Position) Compute the number of leaves under the current position • computeNumNodes(BinaryTree, Position) Computes the number nodes under the current position • copylnspectableGraphToBinaryTree(BinaryTree, Position, Vertex) copy the inspectable graph back to binary tree • execute() Computes the orthogonal straight line drawing of the given binary tree • geomObject2D(Edge) • geomObject2D(Vertex) • getK(BinaryTree, Position) retrieve the index k •  $graph()$ • hasGeomObject2D(Edge) • hasGeomObject2D(Vertex) • initialize(InspectableTree) initialize the local variable according to the target tree • initPosition(BinaryTree, Position) initialize the poitions of the target tree • makeInspectableGraphFromBinaryTree(BinaryTree, Position, Vertex) get the inspectable graph from a binary tree • maxBoundary(int, int) Relative maximum boundary(depends on the direction of the subtree drawn) • run(BinaryTree) Run the algorithm • run\_u\_algo(BinaryTree, Position, int, int) Run the original orthogonal straight line drawing • runK(BinaryTree, Position, int, int) Run the algorithm for the case of  $K > 2$ • runT1(BinaryTree, Position, int, int) Run the drawing algorithm for binary tree with O(logn) height and O(n) width • runT2(BinaryTree, Position, int, int) Run the drawing algorithm for binary tree with O(logn) width and O(n) height • setAllEdges(GeomObject2D) • setAllVertices(GeomObject2D) • setGeomObject2D(Edge, GeomObject2D)

- setGeomObject2D(Vertex, GeomObject2D)
- setlnspectableTree(InspectableTree) set the object tree
- transformSubtree(BinaryTree, Position, int, int) transform the subtree under the root by (bx, by) on each axes

## Variables

#### $*$  tree

private InspectableTree tree\_

Input tree

#### • graph\_

private OnDemandGraph graph

Input tree

#### • nleaves

private Hashtable nleaves\_

Hashtable containing the number of end-leaves per each node

#### • nnodes\_

```
private	 Hashtable nnodes_
```
Hashtable containing the number of total nodes per each subtree

#### $\bullet x$  dir

private int x\_dir\_

The horizontal direction of the drawing

#### $\bullet$  y\_dir\_

```
private int Y_dir_
```
The vertical direction of the drawing

#### **@ NULL\_POINT**

private static final IntPoint2D NULL\_POINT

Empty point symbol 1

## **A NULL\_POINT2**

private static final IntPoint2D NULL\_POINT2

Empty point symbol 2

#### **A NULL\_SEG**

private static final IntSegment2D NULL\_SEG

Empty segment symbol

Constructors

#### **a OrthoTreeDrawing**

public OrthoTreeDrawing(InspectableTree t)

**Constructor** 

**Parameters:**  t - the object tree to be drawn by the algorithm

Methods

#### **• execute**

```
public void execute()
```
Computes the orthogonal straight line drawing of the given binary tree

#### **• clear**

```
public void clear()
```
Remove any decorations the algorithm may have attached to the graph.

#### **• graph**

```
public InspectableGraph graph()
```
#### **Returns:**

InspectableGraph the result graph of a inspectable graph based on the orthogonal straight line drawing

#### **• geomObject2D**

public GeomObject2D geomObject2D(Vertex v) throws InvalidPositionException

http://www.arl.wustl.edu/~syc1/jdsl/ortho/OrthoTreeDrawing.html 5/26/99

#### **See Also:**

geomObject2D

#### **• geomObject2D**

public GeornObject2D geornObject2D(Edge e) throws InvalidPositionException

#### **See Also:**

geomObject2D

#### **• hasGeomObject2D**

public boolean hasGeomObject2D(Vertex v) throws InvalidPositionException

#### **See Also:**

hasGeomObject2D

#### **• hasGeomObject2D**

public boolean hasGeornObject2D(Edge e) throws InvalidPositionException

#### **See Also:**

hasGeomObject2D

#### **• setGeomObject2D**

public void setGeomObject2D(Vertex v, GeornObject2D g) throws InvalidPositionException

#### **See Also:**

setGeomObject2D

#### **• setGeomObject2D**

public void setGeomObject2D(Edge e, GeornObject2D g) throws InvalidPositionException

#### **See Also:**

setGeomObject2D

#### **• setAllVertices**

public void setAllVertices(GeomObject2D g)

## **See Also:**

setAllVertices

#### **• setAllEdges**

public void setAllEdges(GeomObject2D g)

http://www.arl.wustl.edu/~syc1/jdsl/ortho/OrthoTreeDrawing.html 5/26/99

#### **• beautifySubtree**

```
private int beautifySubtree(BinaryTree btree,
                 int initx,
                 int leftbound,
                 int rightbound,
                 position p,
                 position parent)
```
Adjust the position of the subtree under the current position

#### **Parameters:**

btree - binarytree initx - initial x coordinate leftbound - left boundary rightbound - right boundary p - position of the current node parent - parent of the current node

#### **• beautifyHeight**

private int beautifyHeight(BinaryTree btree, int inity, int yoffset, int ybound, position root)

Adjust the height of the subtree under the current position

#### **Parameters:**

btree - binarytree inity - initial y coordinate yoffset - the amount to be translated ybound - height boundary root - position of the current node

#### **• maxBoundary**

private int maxBoundary(int xl, int x2)

Relative maximum boundary(depends on the direction of the subtree drawn)

#### **Parameters:**

xl - first boundary x2 - second boundary

#### **.runK**

```
private Point runK(BinaryTree btree,
       Position p,
        int x,
```
int y)

Run the algorithm for the case of  $K > 2$ 

#### **Parameters:**

btree - binarytree

- p current position
- x initial x coordinate
- y initial y coordinate

#### **.runTl**

```
private Point runTl(BinaryTree btree ,
         Position p,
         int X,
         int y)
```
Run the drawing algorithm for binary tree with O(logn) height and O(n) width

#### **Parameters:**

btree - binarytree p - current position x - initial x coordinate y - initial y coordinate

## **.runT2**

private Point runT2(BinaryTree btree , Position *P,* int *X,* int y)

Run the drawing algorithm for binary tree with O(logn) width and O(n) height

#### **Parameters:**

btree - binarytree p - current position x - initial x coordinate y - initial y coordinate